## **Раздел 6. Сетевые протоколы и службы**

**Упражнение 1 . Установка и настройка сервера DHCP.** 

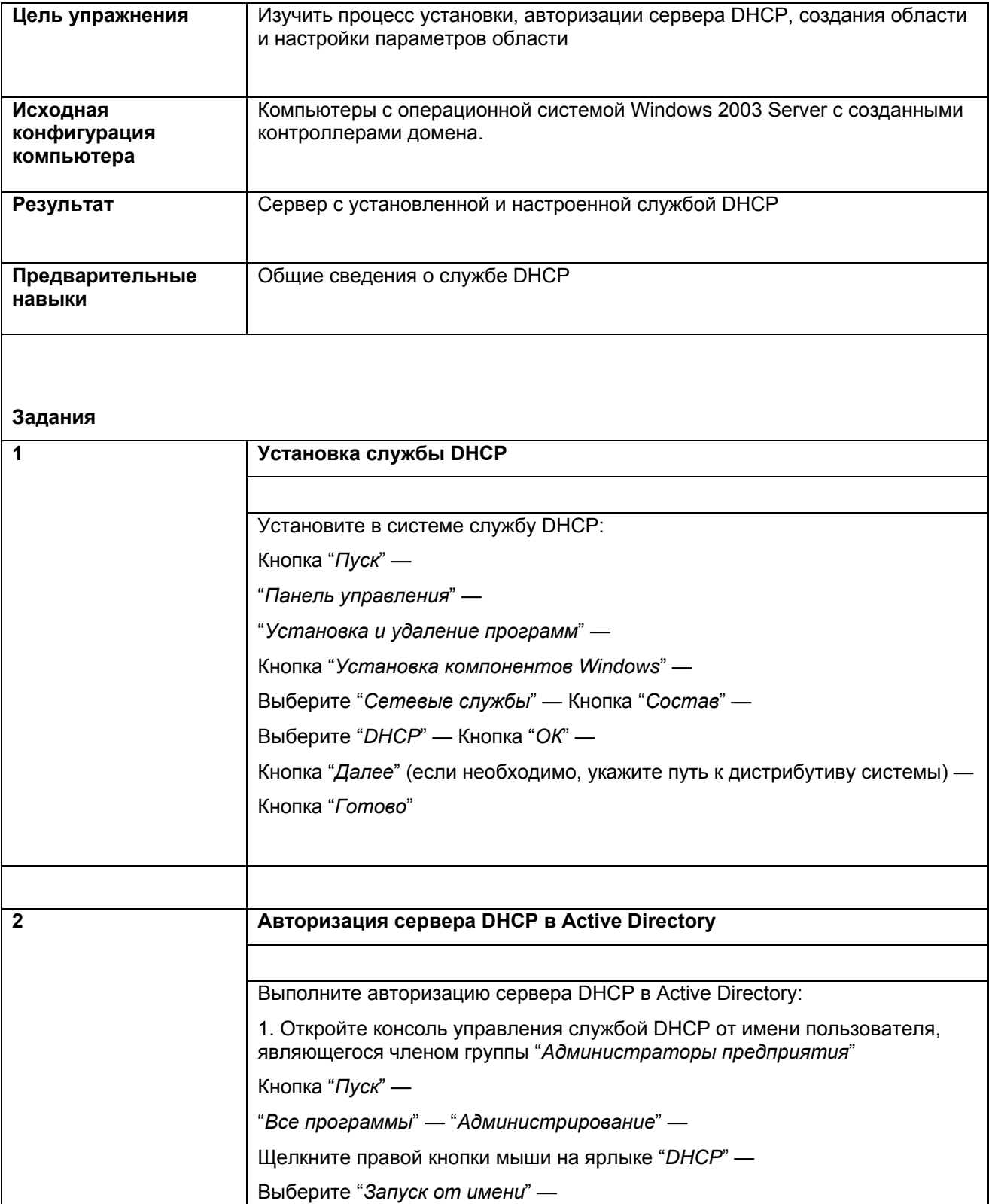

Выберите "*Учетную запись указанного пользователя*" —

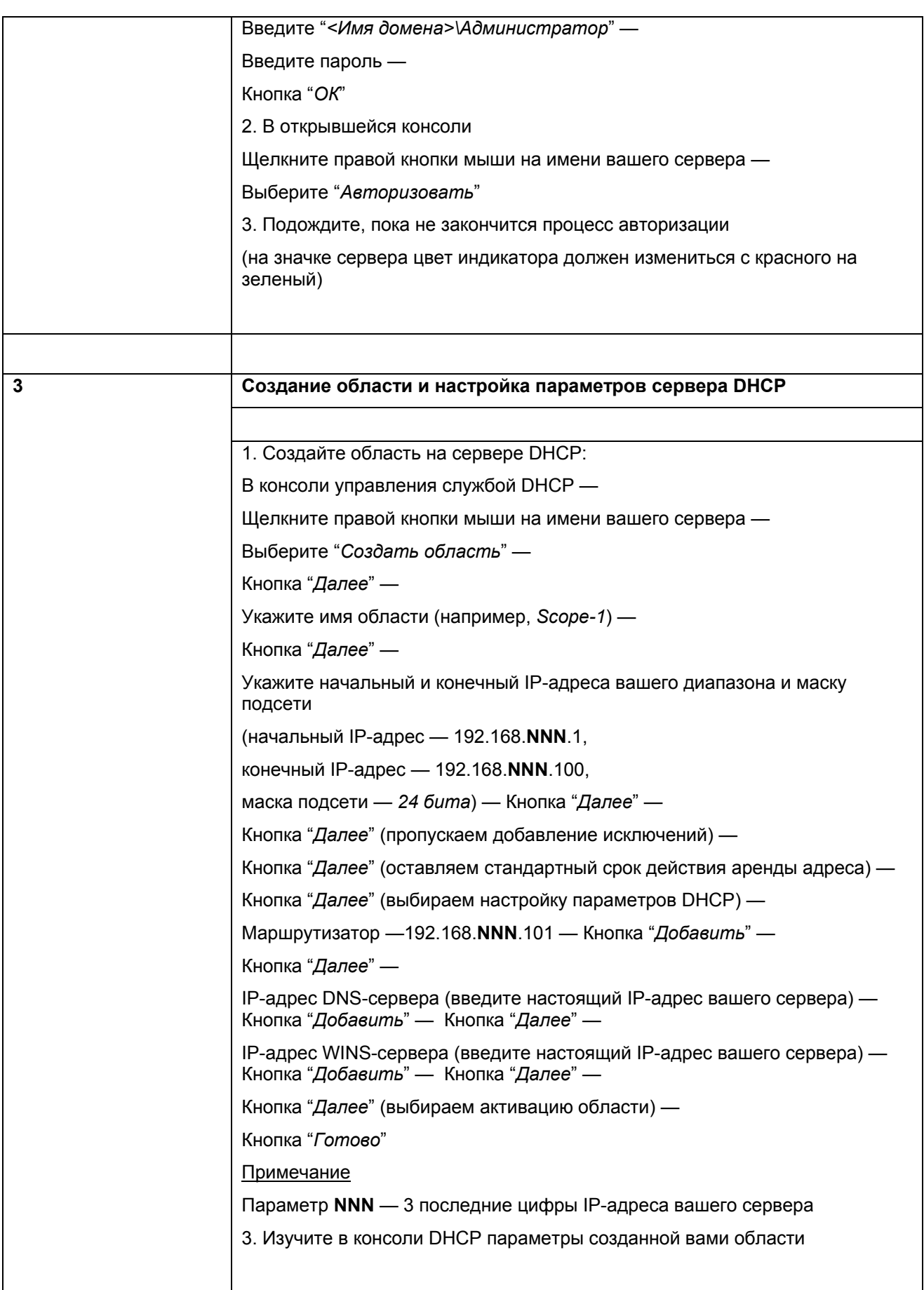

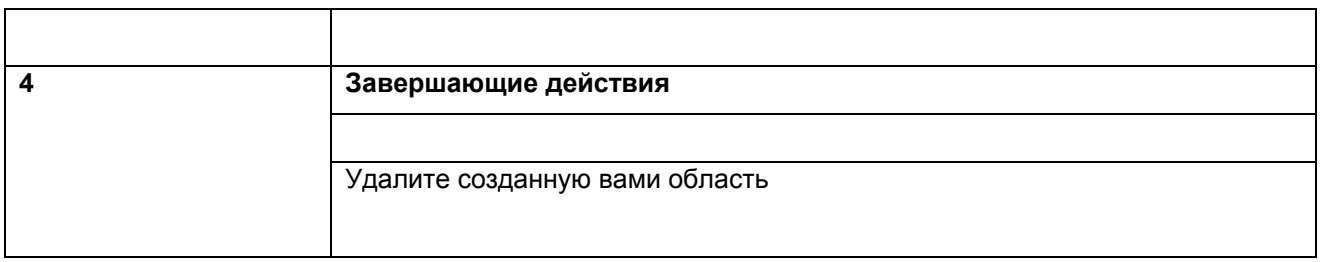

## **Упражнение 2. Установка и настройка сервера WINS.**

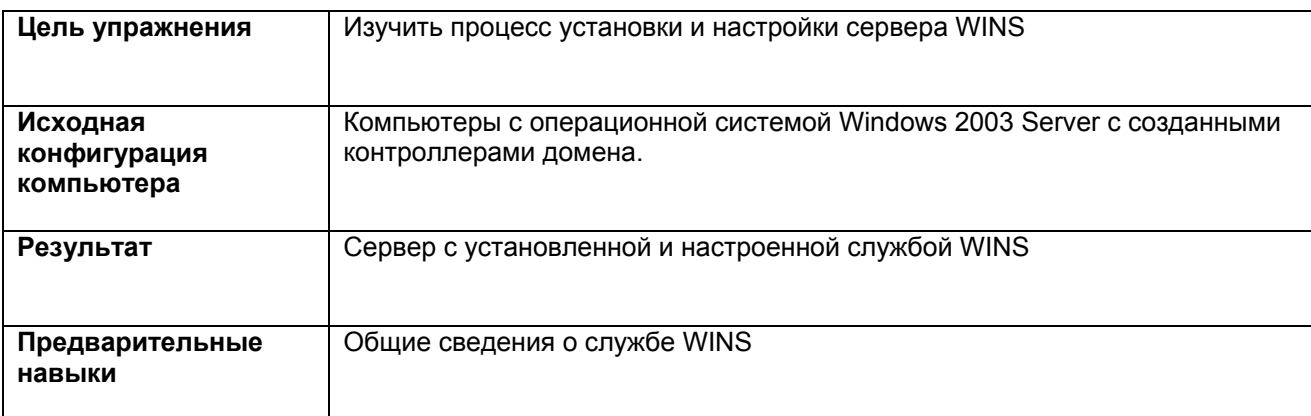

## **Задания**

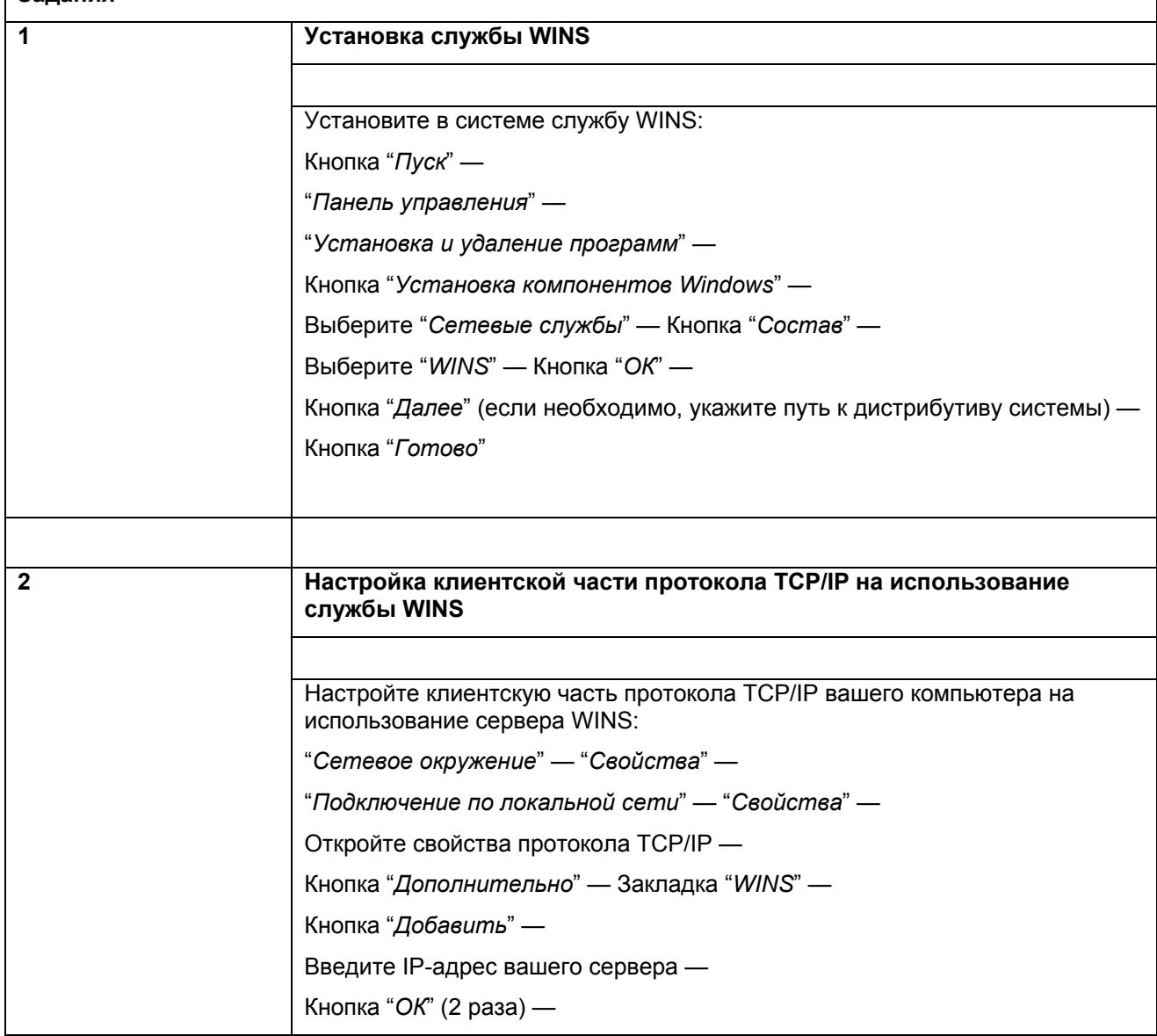

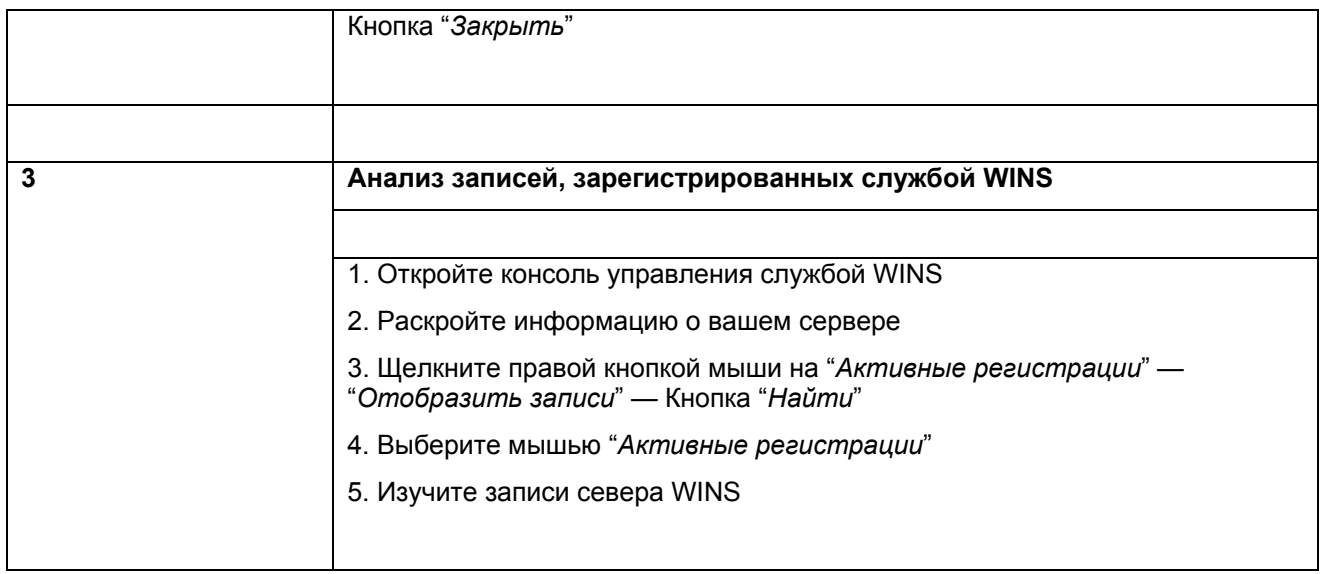

**Упражнение 3. Установка и настройка службы маршрутизации и удаленного доступа, настройка клиентских подключений, управление доступом через Active Directory и политики службы маршрутизации и удаленного доступа**

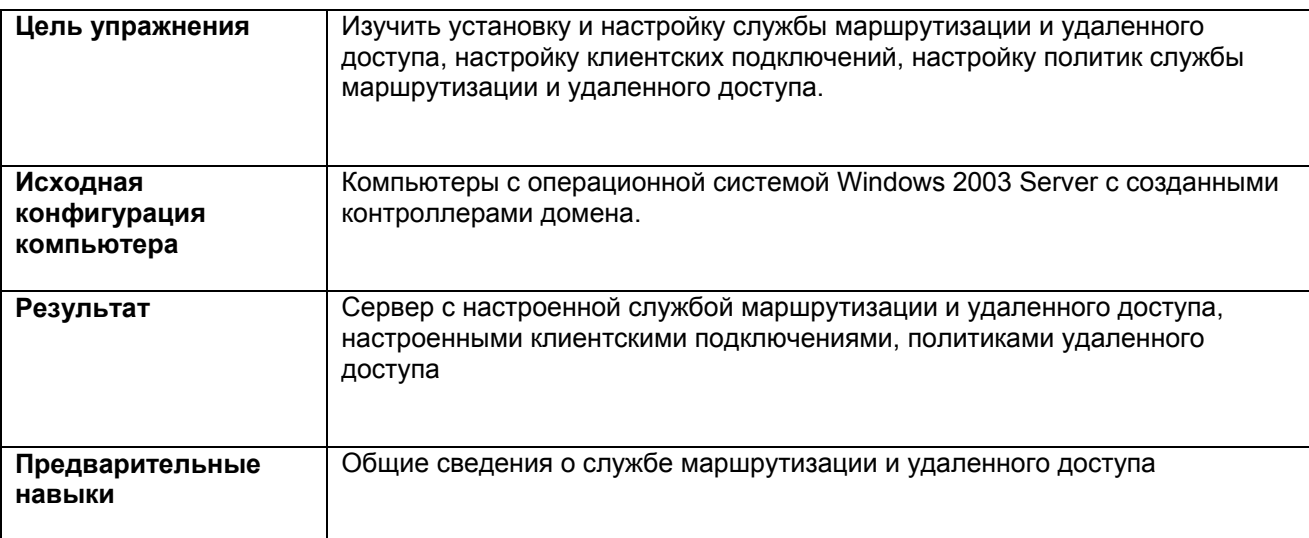

## **Задания**

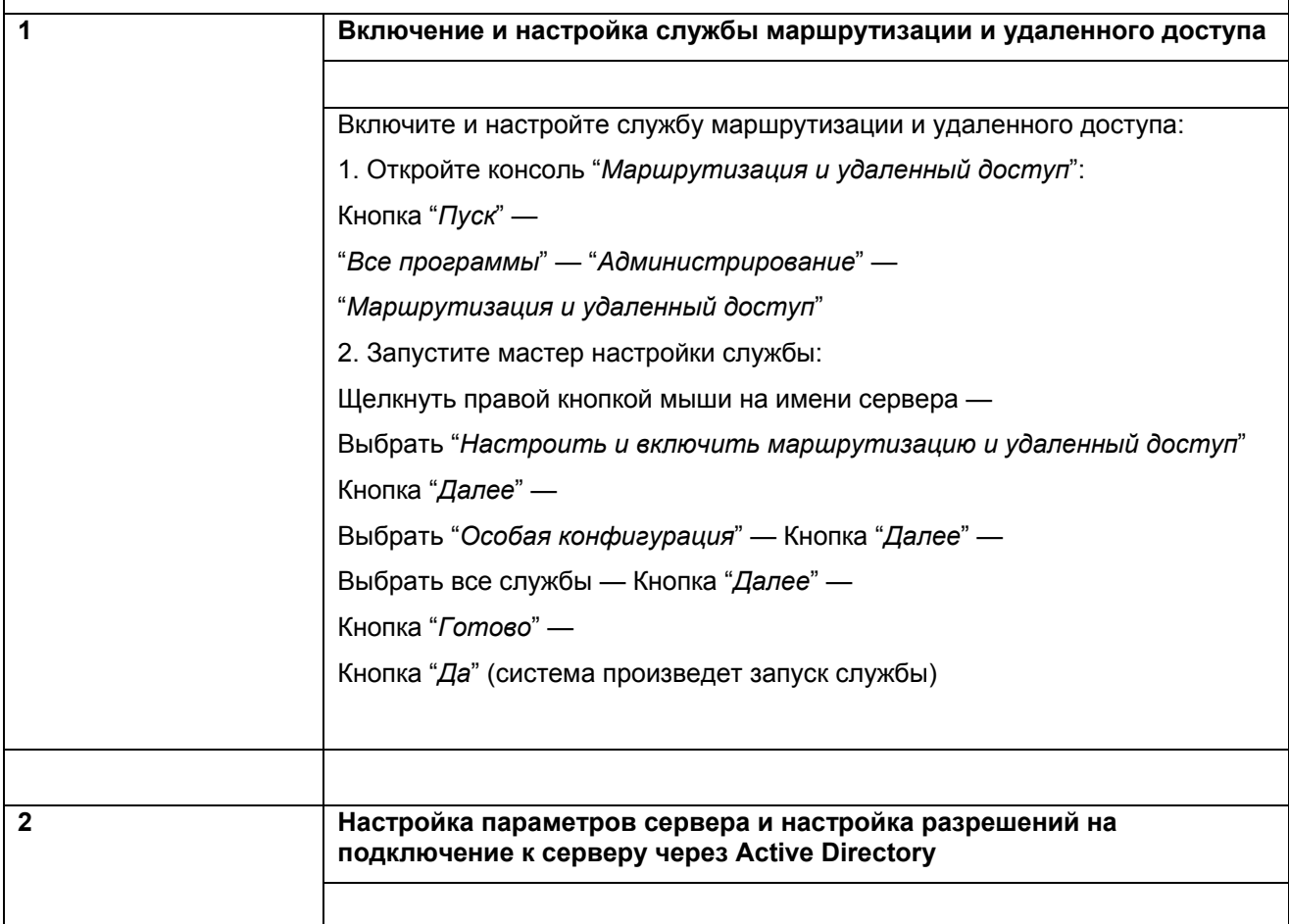

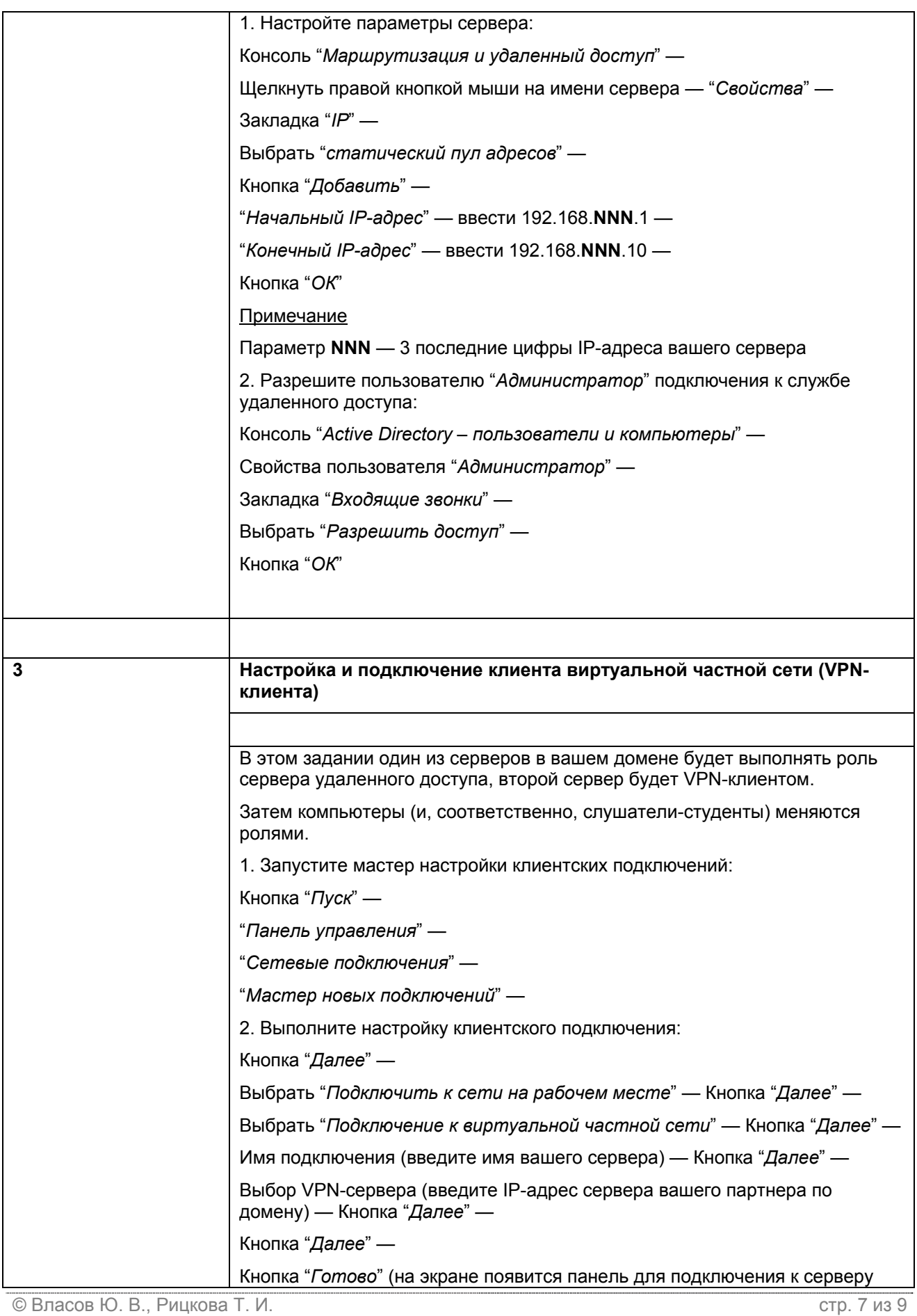

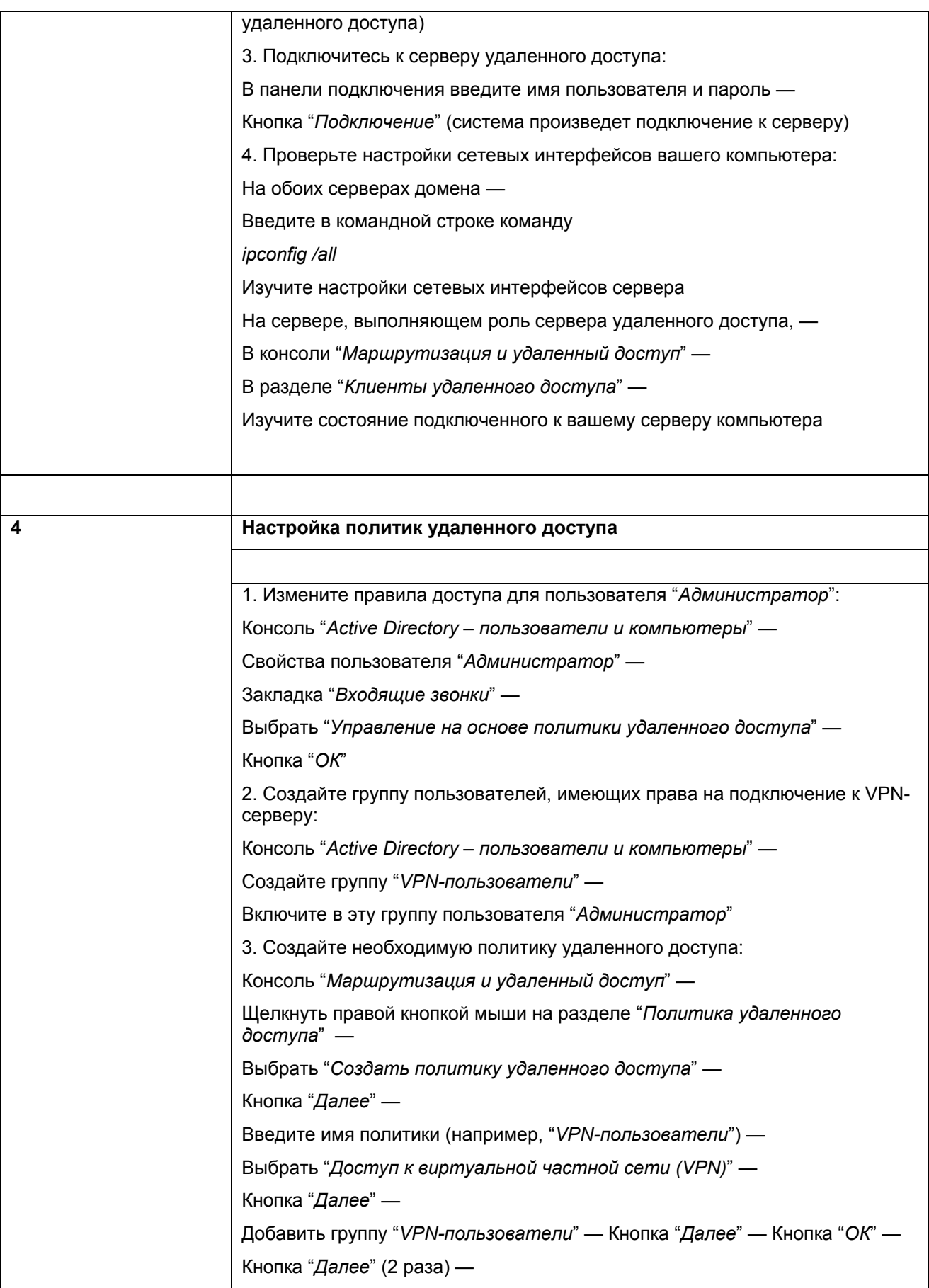

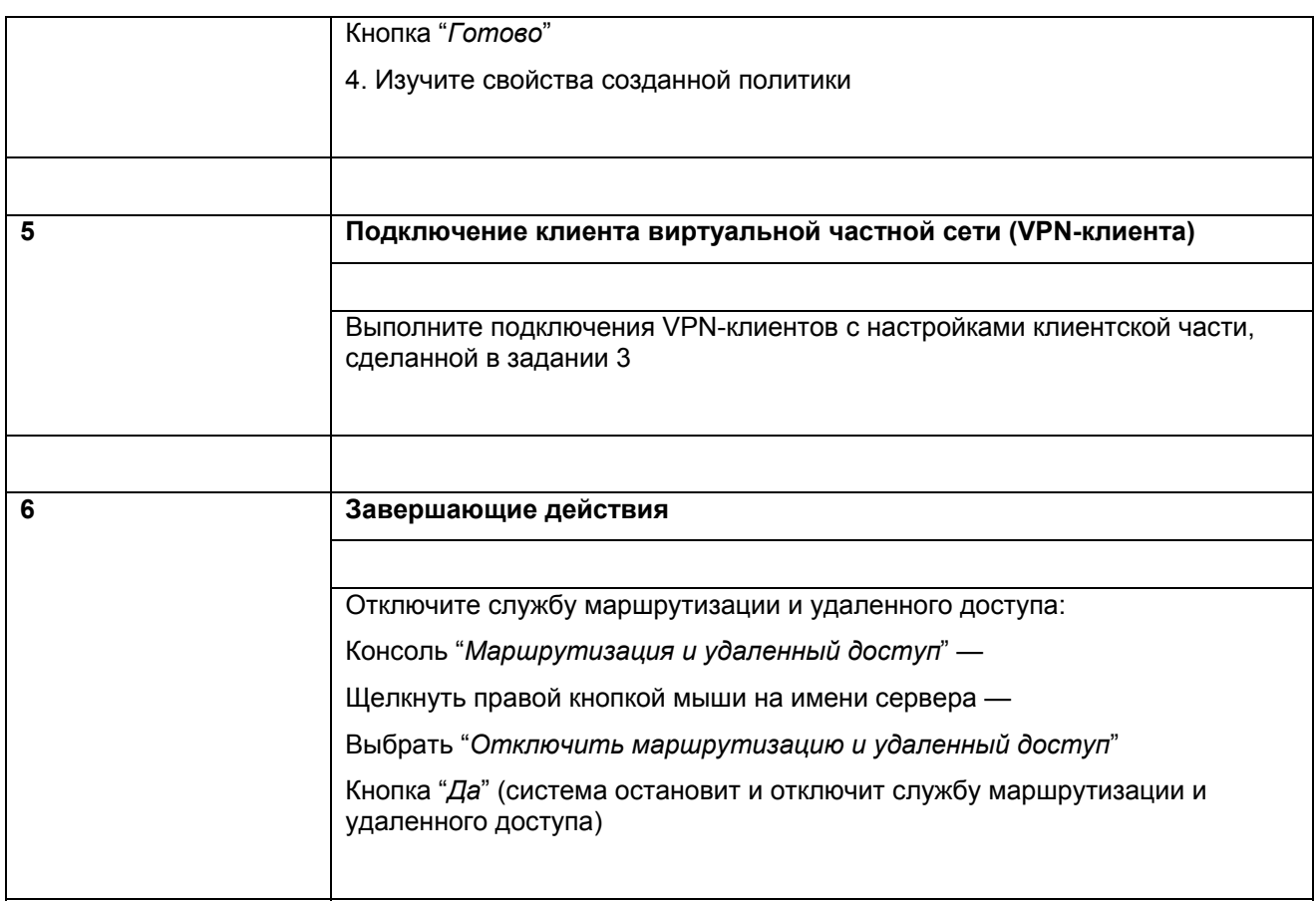